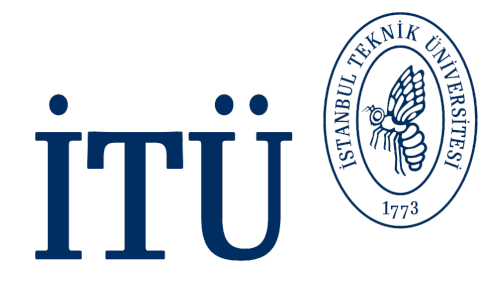

# **3D Vision BLG 634E**

#### Professor: Gozde UNAL

### Stereo Vision: Epipolar Geometry

Some slides courtesy of **Prof. Greg Slabaugh** @ City University London

# **Stereovision**

- In stereovision, *two or more* views of the scene are available from different vantage points, for example
	- From two separate cameras
	- A single camera that is translated
- By finding matches (correspondences) between the images, the relative distance of objects from the camera (depth) can be determined.
- The human visual system achieves stereopsis with binocular vision.
	- Two images of the world are captured by the eyes (~65 mm apart)
	- Receptive fields fuse images and recognise different positions
	- *Disparity* (the amount of displacement) is used to infer depth

# **Finding correspondences**

• Given a point in one image, how do we find its match in the other image?

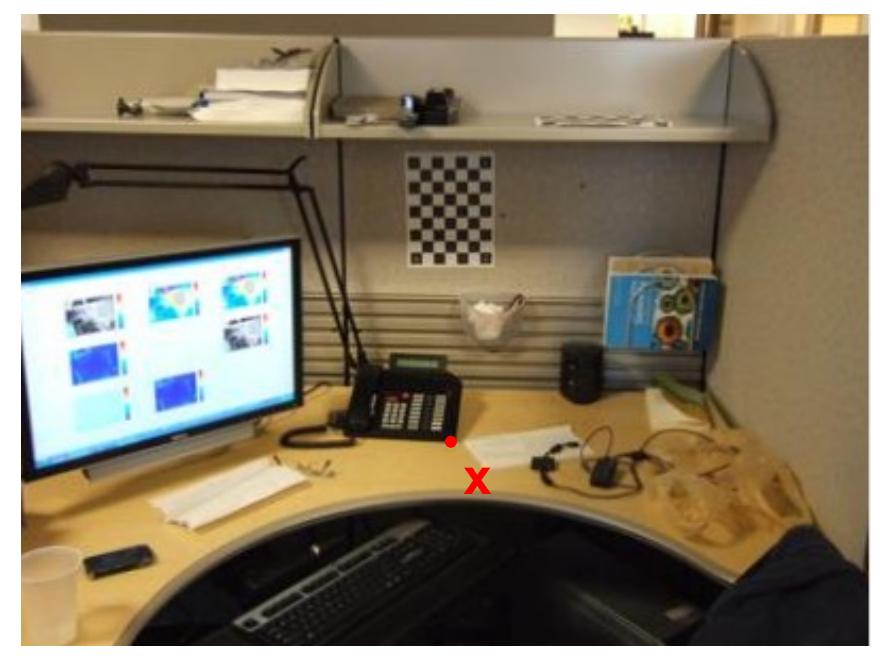

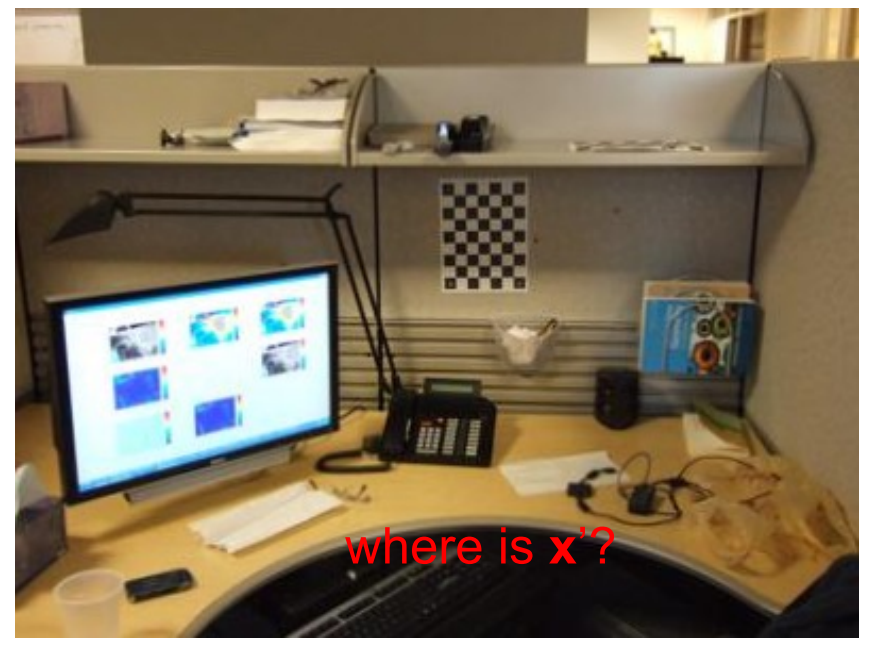

Left image **Right image** 

- Brute force: search every pixel in the right image to find a match.
- Actually we can do better…

## **Epipolar geometry**

• Epipolar geometry can be used to constrain the search *to a line*.

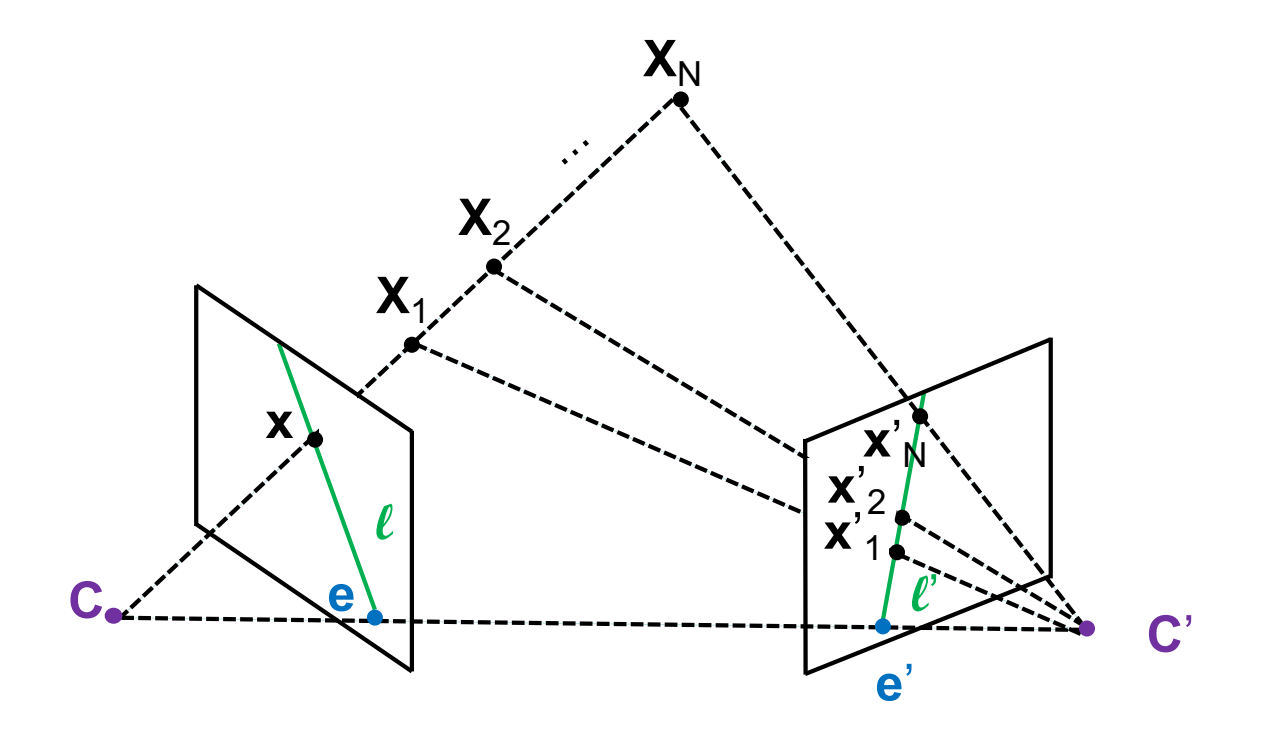

ð Potential matches for **x** must be on the line **l**'. Similarly, potential matches for **x**' have to be on the line **l**.

#### **An example**

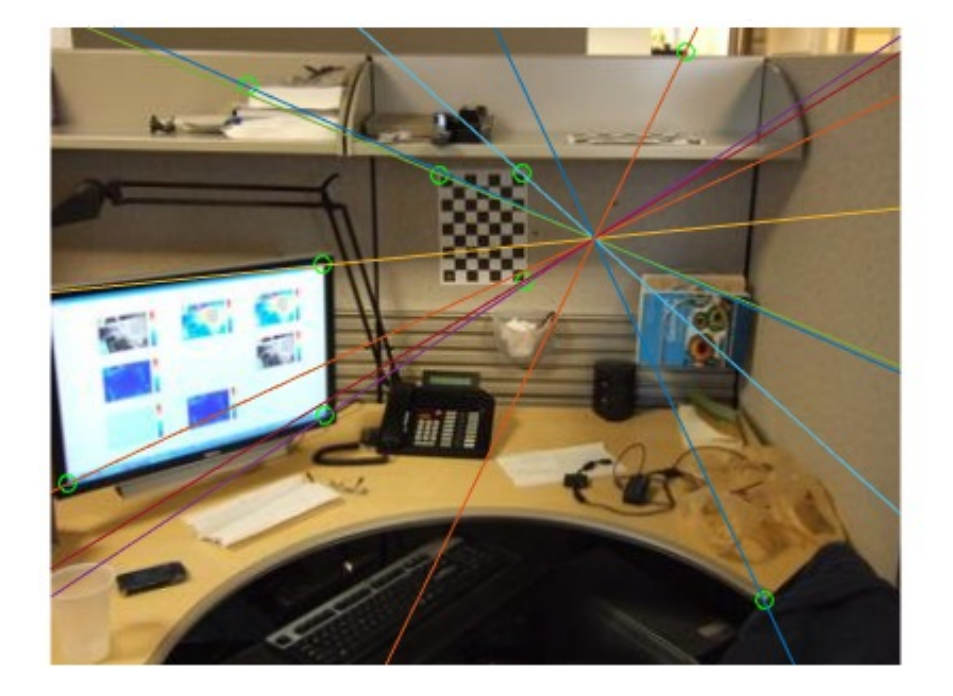

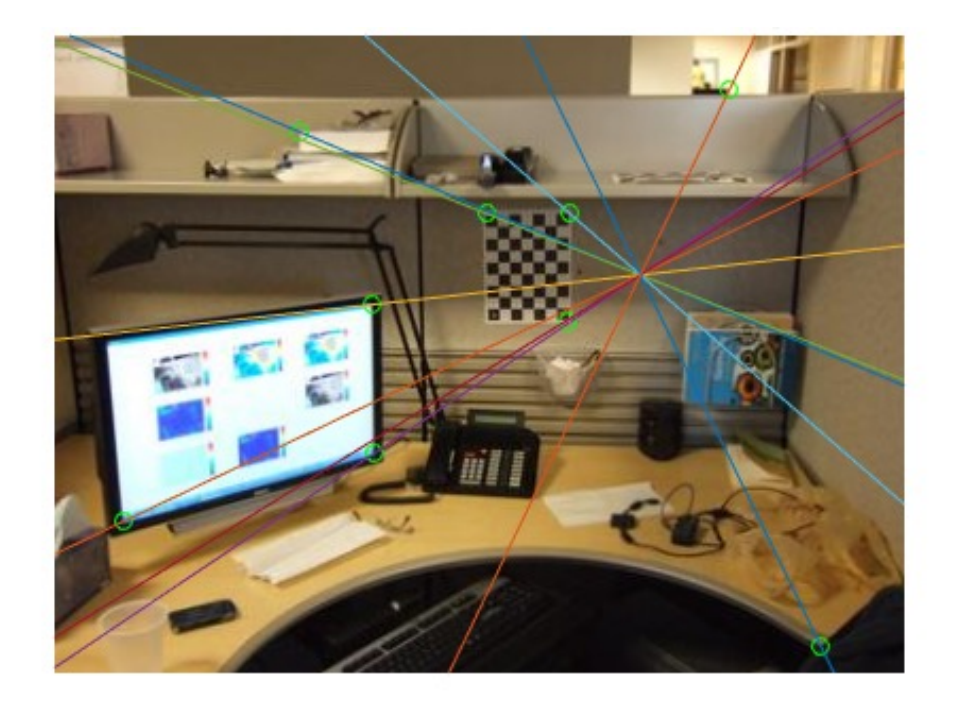

 $\Rightarrow$  This example shows epipolar lines in both images

# **Terminology**

• Epipolar geometry can be used to constrain the search *to a line*.

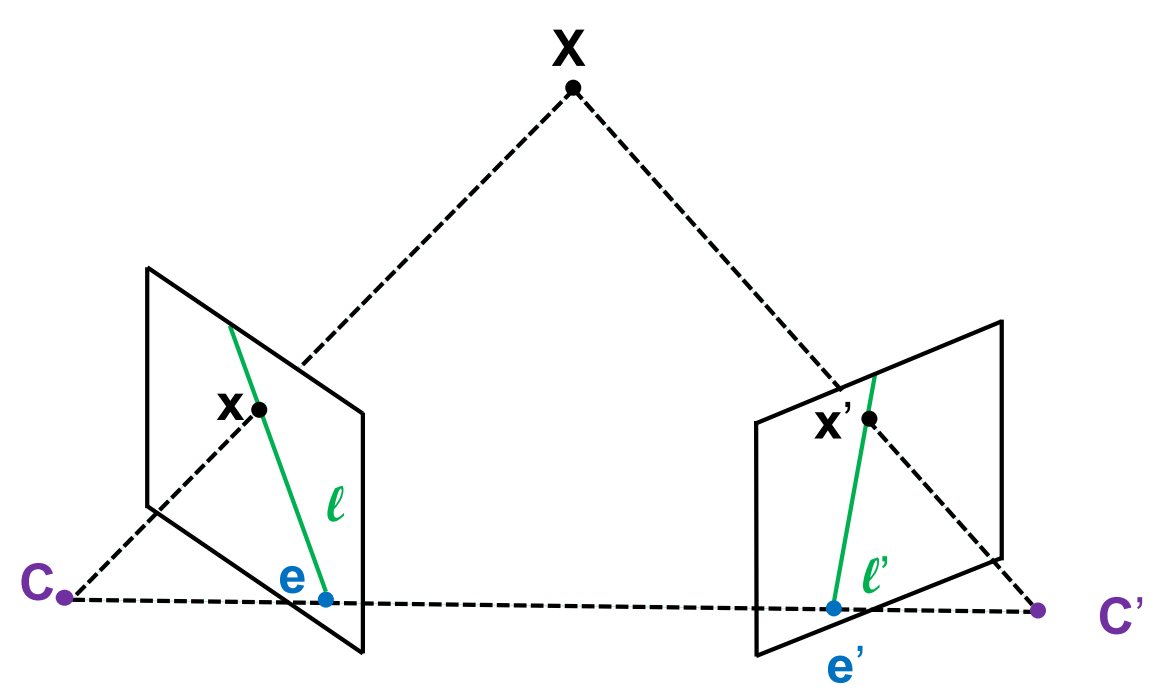

- **C**, **C**', and **X** are three 3D points that form the *epipolar plane*.
- The baseline connects the two camera centres. The *epipoles* **e** and **e**' are where the baseline intersects the image plane.
- All epipolar lines in an image will go through the epipole, regardless of **X**.

# **The fundamental matrix**

- If the images are uncalibrated, one can compute the *fundamental matrix*, **F**. This 3x3 matrix is the algebraic representation of the epipolar geometry.
- The fundamental matrix allows us to find the epipolar line  $\ell' = Fx$ .
- Since **x**' is on the line  $\ell$ ',  $\mathbf{x}$ <sup>'T</sup>Fx = 0.

Properties of the fundamental matrix:

- If **F** is the fundamental matrix going from image 1 to image 2, then  $F<sup>T</sup>$  is the fundamental matrix going from image 2 to image 1.
- $\cdot$  **Fe** = 0
- The fundamental matrix has rank 2

# Reading Assignments for Epipolar Geometry

Hartley Zissermann: Multiple View Geometry Book: Chapter 9:

[https://www.robots.ox.ac.uk/~vgg/hzbook/hzbook2/HZepipolar](https://www.robots.ox.ac.uk/~vgg/hzbook/hzbook2/HZepipolar.pdf).pdf

Ma, Soatto et al book (An Invitation to 3D Vision): Chapter 5.1, 5.2, 5.3 and Chapter 6.1, 6.2, 6.A

For 3D Triangulation, see: G. Slabaugh, R. Schafer, and M. Livingston, "Optimal ray intersection for computing 3d points from nview correspondences," Technical Report, 2001.

[http://www.staff.city.ac.uk/~sbbh653/publications/opray](http://www.staff.city.ac.uk/~sbbh653/publications/opray.pdf).pdf

C. Loop and Z. Zhang: Computing Rectifying Homographies for Stereo Vision, Technical Report, Microsoft Research, 1999.

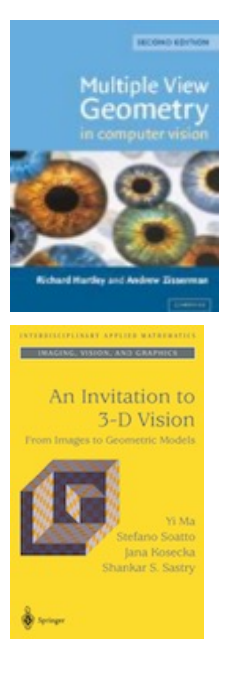

### **Estimating the fundamental matrix**

- There are several approaches to estimate **F**. The best-known approach is called the *eight point algorithm*, as it requires eight correspondences.
- One can write out the epipolar constraint as

$$
\mathbf{x}'^{T} F \mathbf{x} = \begin{bmatrix} x' & y' & 1 \end{bmatrix} \begin{bmatrix} f_{11} & f_{12} & f_{13} \\ f_{21} & f_{22} & f_{23} \\ f_{31} & f_{32} & f_{33} \end{bmatrix} \begin{bmatrix} x \\ y \\ 1 \end{bmatrix} = 0
$$

multiplying this out, one gets

 $x'x f_{11} + x'y f_{12} + x' f_{13} + y' x f_{21} + y'y f_{22} + y' f_{23} + x f_{31} + y f_{32} + f_{33} = 0$ 

for each correspondence, we have one such equation.

#### **Estimating the fundamental matrix**

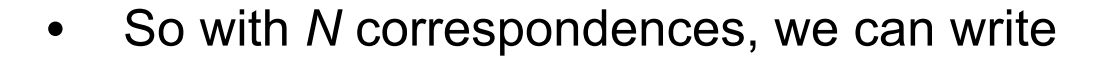

$$
\begin{bmatrix}\nx_1'x_1 & x_1'y_1 & x_1' & x_1y_1' & y_1y_1' & y_1' & x_1 & y_1 & 1 \\
\vdots & \vdots & \vdots & \vdots & \vdots & \vdots & \vdots & \vdots \\
x_N'x_N & x_N'y_N & x_N' & x_Ny_N' & y_Ny_N' & y_N' & x_N & y_N & 1\n\end{bmatrix}\n\begin{bmatrix}\nf_{11} \\
f_{12} \\
f_{21} \\
f_{22} \\
f_{23} \\
f_{31} \\
f_{32} \\
f_{33}\n\end{bmatrix} = \mathbf{0}
$$

- and solve for **F**. However, we can set ||det(**F**)|| = 1, so this can be reduced to eight correspondences.
- If there are more than eight correspondences, we can use all and solve to get a least squares solution.

#### Implementation in Matlab

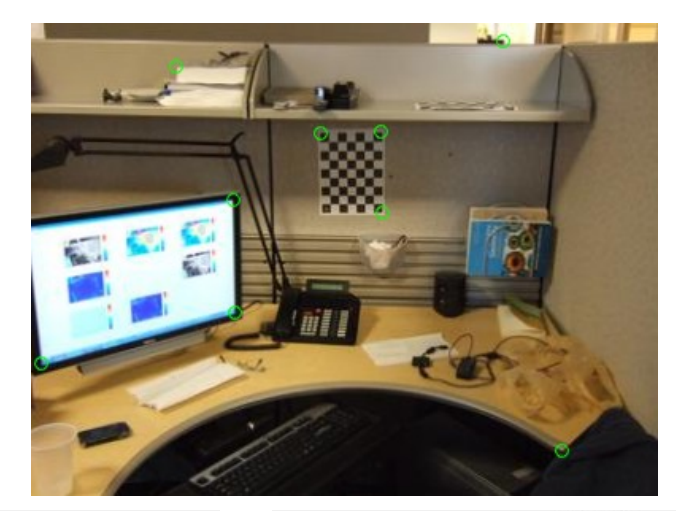

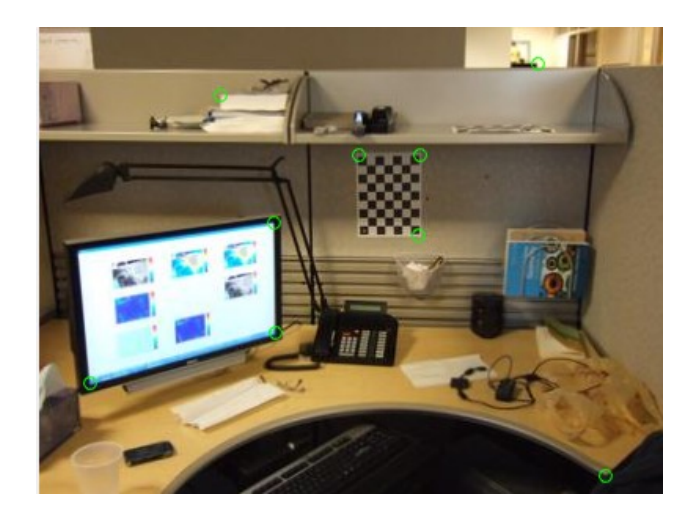

Left image

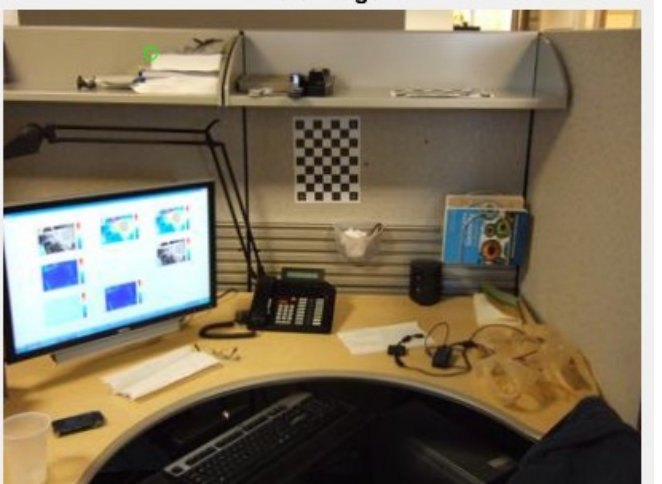

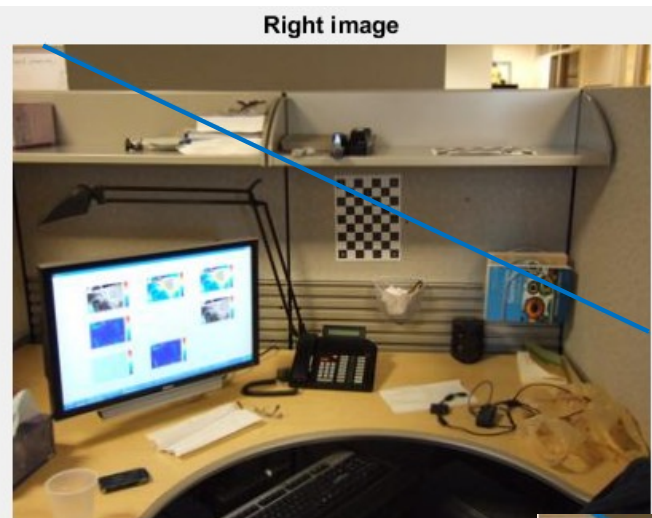

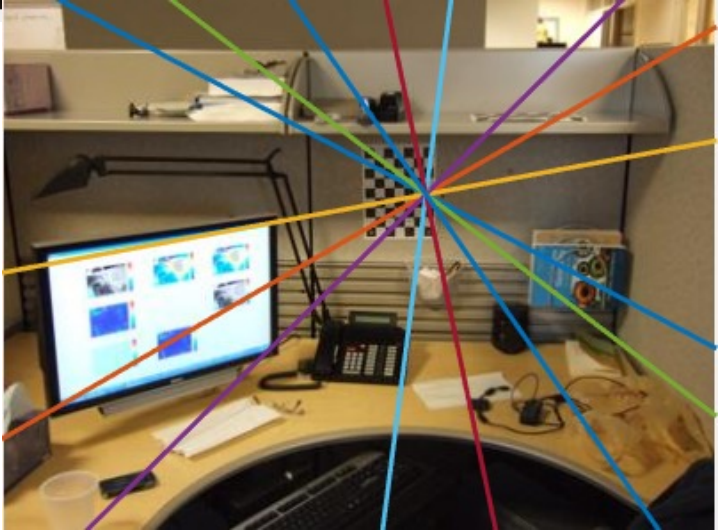

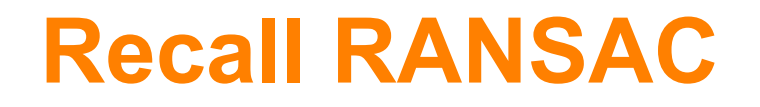

- Note there is a *chicken-and-egg* problem here. To find correspondences, the fundamental matrix is really helpful. But to estimate the fundamental matrix, we need correspondences!
- Also, automation is desired, as manually finding corresponding points may not be practical.
- A common approach is to employ RANSAC, which stands for **RAN**dom **SA**mple **C**onsensus. Essentially, it is a "hypothesize and test" methodology.

Given a set of correspondences (e.g., matching SURF points) found in two images:

- 1. Randomly subsample a set of correspondences C, selecting eight called C\*
- 2. Estimate the fundamental matrix **F** from C\*
- 3. Score F by determining the fraction of inliers in C using a threshold
- 4. Go to 1 until a best **F** is found

#### Method for Fundamental Matrix Estimation

- Use SURF to find feature points in both images
- Match SURF features to generate possible correspondences
- Use RANSAC to find the best F using 8 point algorithm

# **3D estimation**

- Compute the fundamental matrix **F** between the two views
- First camera matrix: [**I |** 0]
- If the intrinsics are known, the Matlab function
	- [R, t] = cameraPose(F, cameraParams, inliers1, inliers2) can estimate the relative rotation and translation between views, and the second camera matrix is then **K** \* [**R**, **t**]
- One can then *triangulate* the matching 2D points to compute 3D points **P**.
- How can we triangulate to find the 3D Point P?

# **Triangulation**

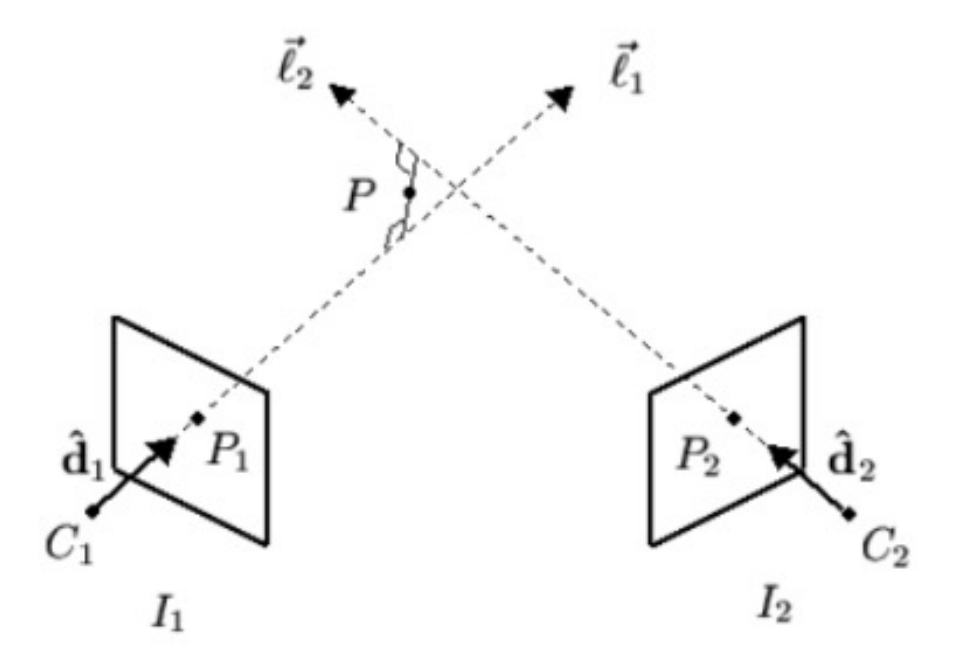

Reference: G. Slabaugh, R. Schafer, and M. Livingston, "Optimal ray intersection for computing 3d points from n-view correspondences," Technical Report, 2001. [http://www.staff.city.ac.uk/~sbbh653/publications/opra](http://www.staff.city.ac.uk/~sbbh653/publications/opray.pdf)y.pdf

# **Triangulation**

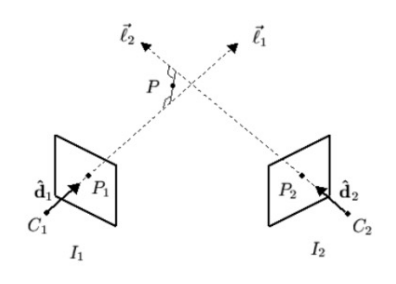

- There are many ways to triangulate to determine at point **P** give two or more projections given matching points **p** and camera matrices **M** in each image.
- A common approach is to set up a system of linear equations in **P** which can then be solved.

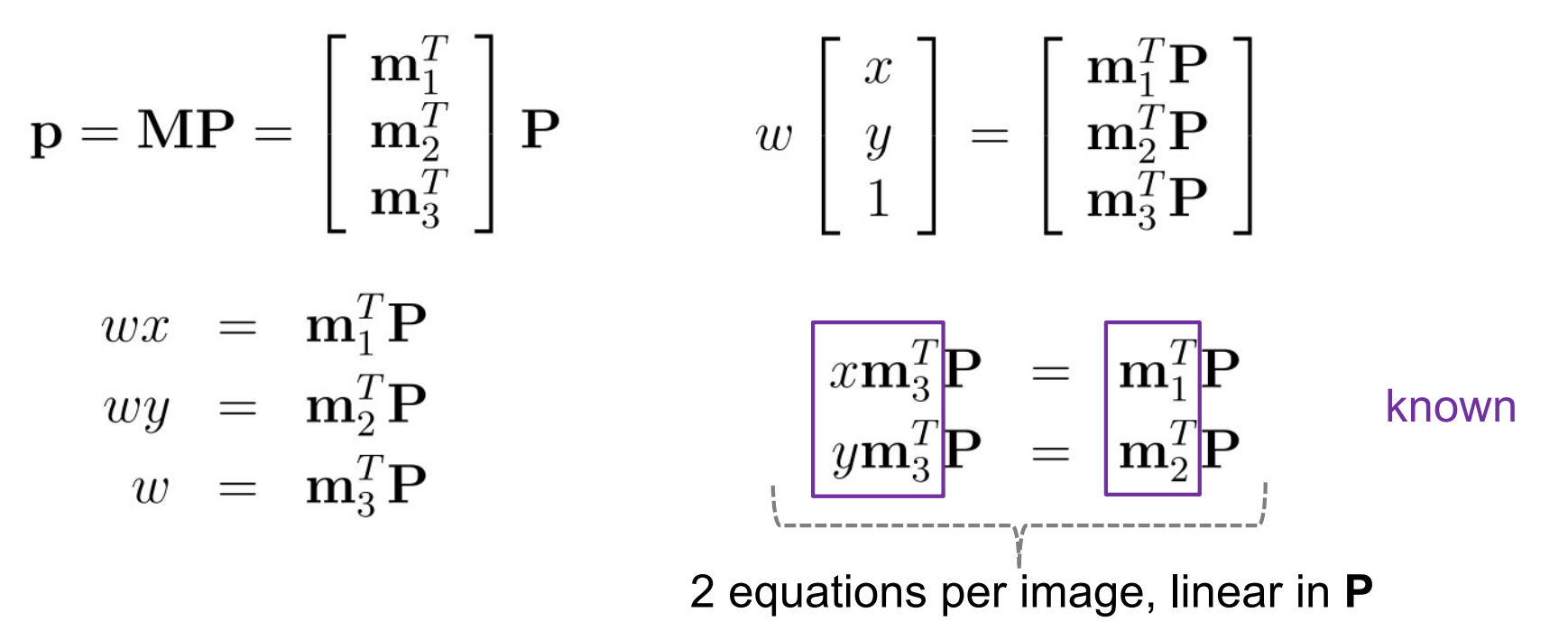

- Can solve for two or more images. In Matlab, you can use
- P = triangulate(matchedPoints1,matchedPoints2,cameraMatrix1,cameraMatrix2)

#### **Optimisation for Bundle Adjustment**

• Optimise over all views and all points by minimising the reprojection error *R* for each point. This is a non-linear least squares problem, and is known in the literature as *bundle adjustment*. Performed when >2 images.

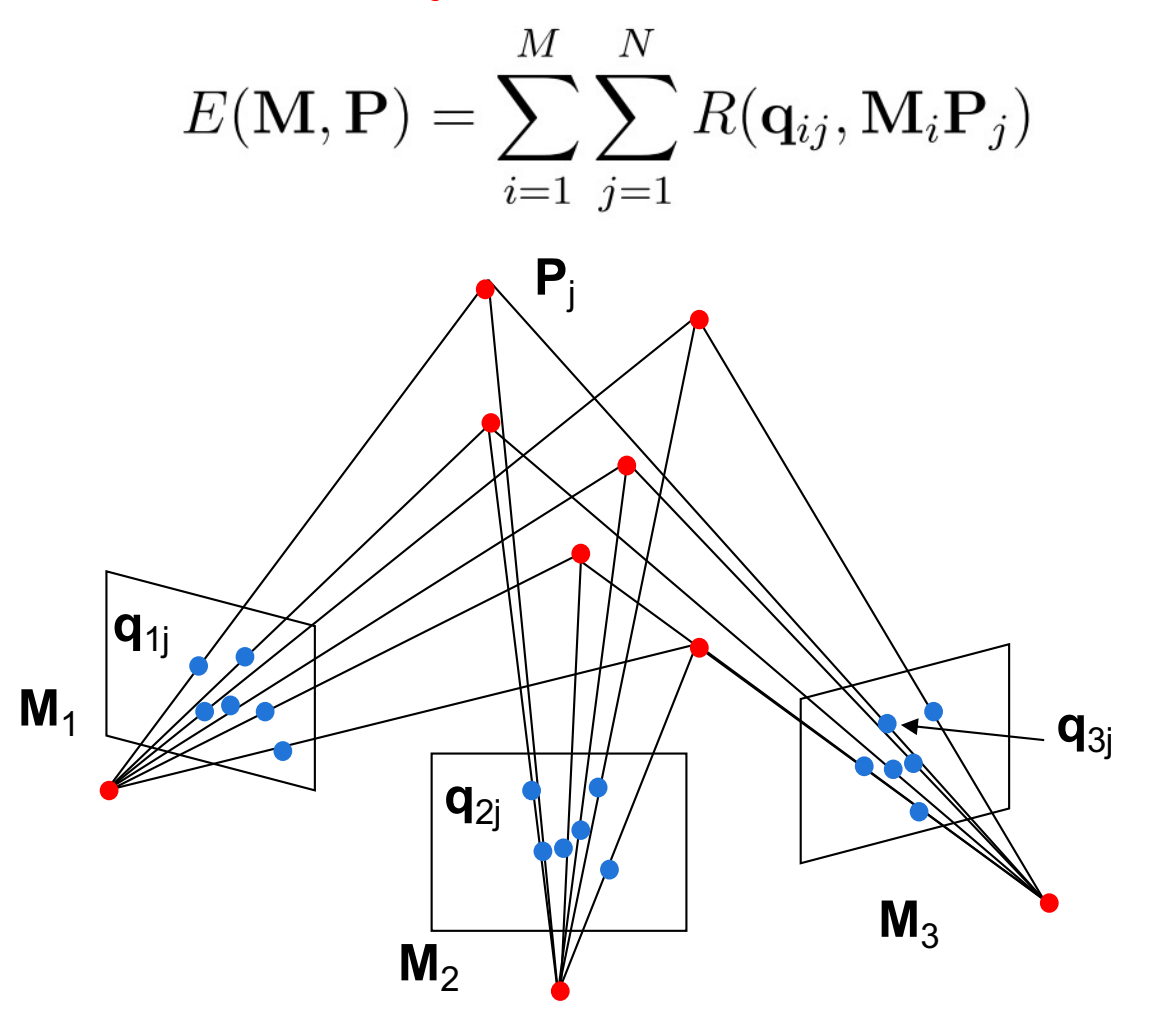